• Ingresar a la página:

[https://rrhh.gestionsecretariasdeeducacion.gov.co/humanoEL/Ingre](https://rrhh.gestionsecretariasdeeducacion.gov.co/humanoEL/Ingresar.aspx?Ent=Girardot) [sar.aspx?Ent=Girardot](https://rrhh.gestionsecretariasdeeducacion.gov.co/humanoEL/Ingresar.aspx?Ent=Girardot)

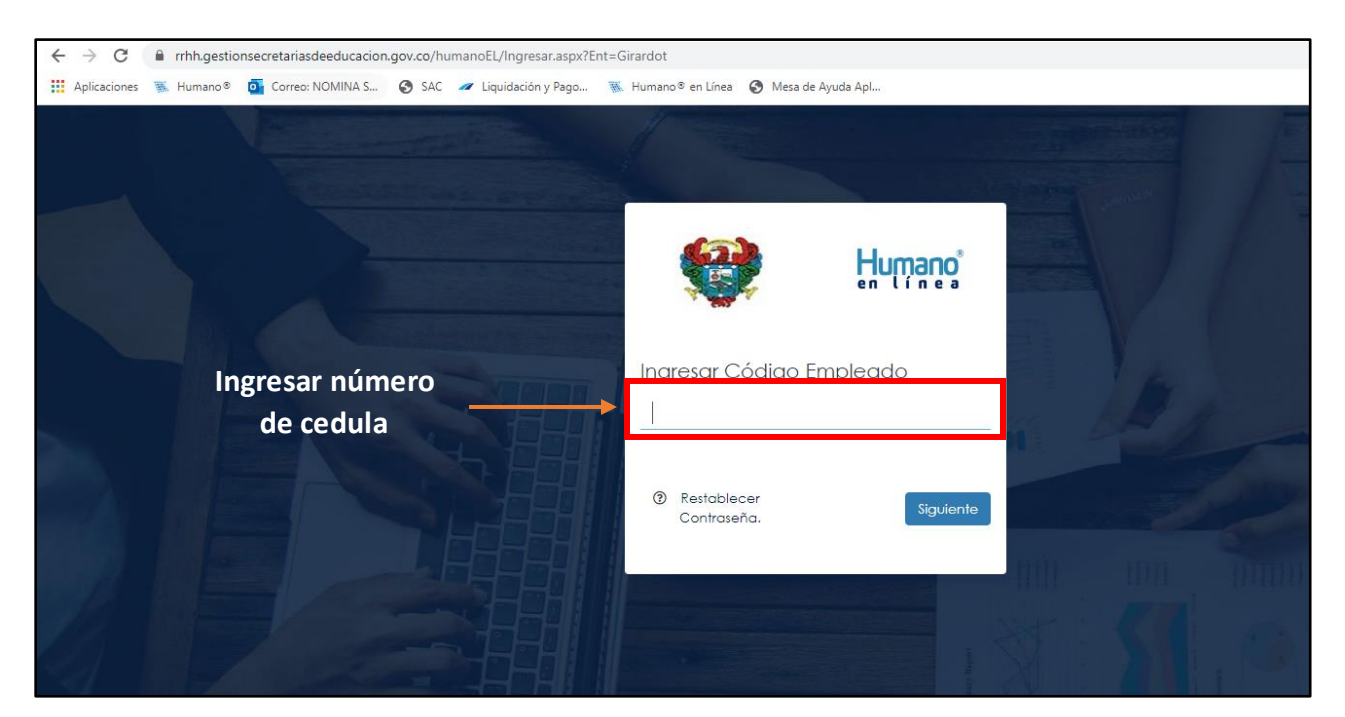

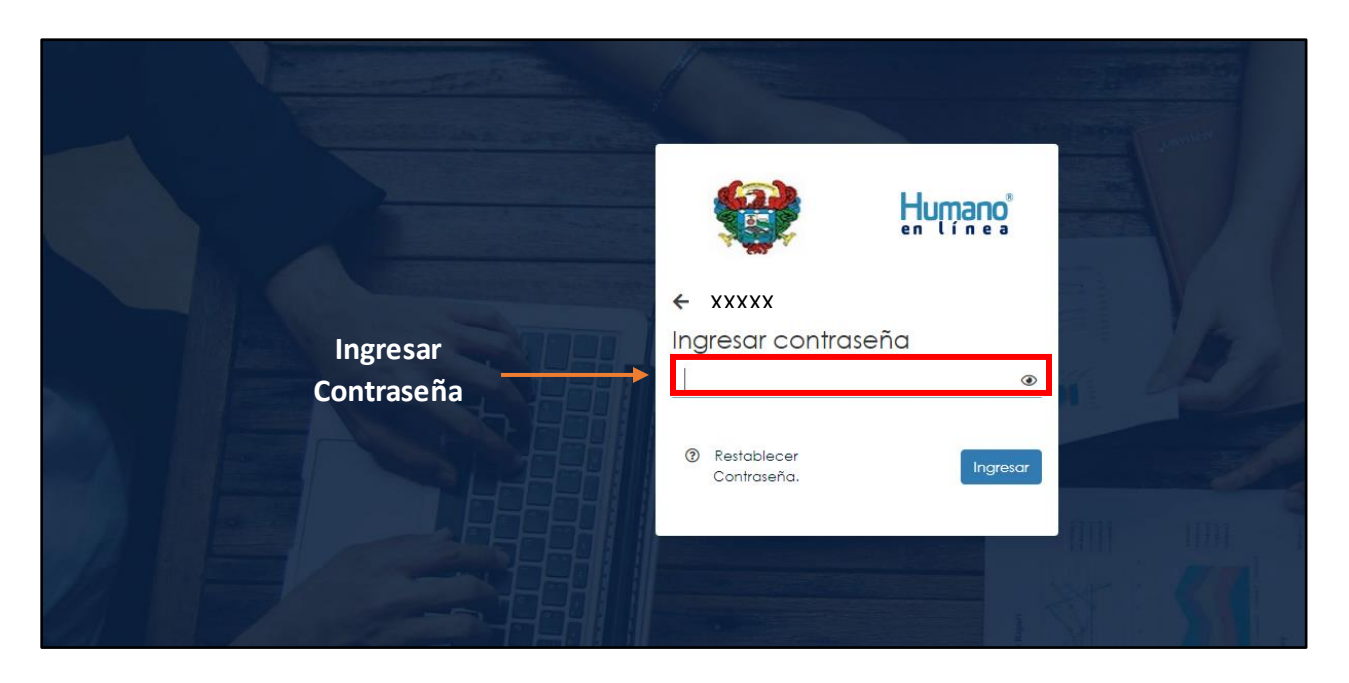

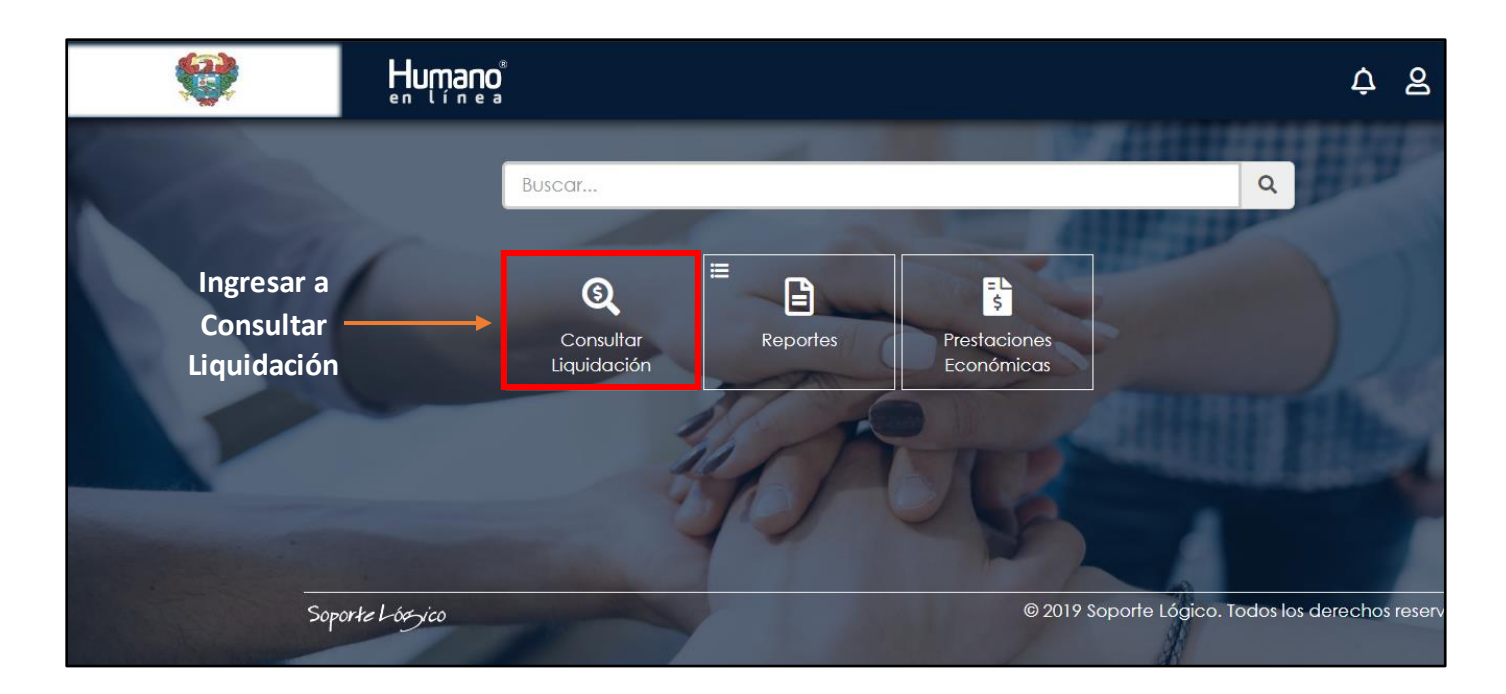

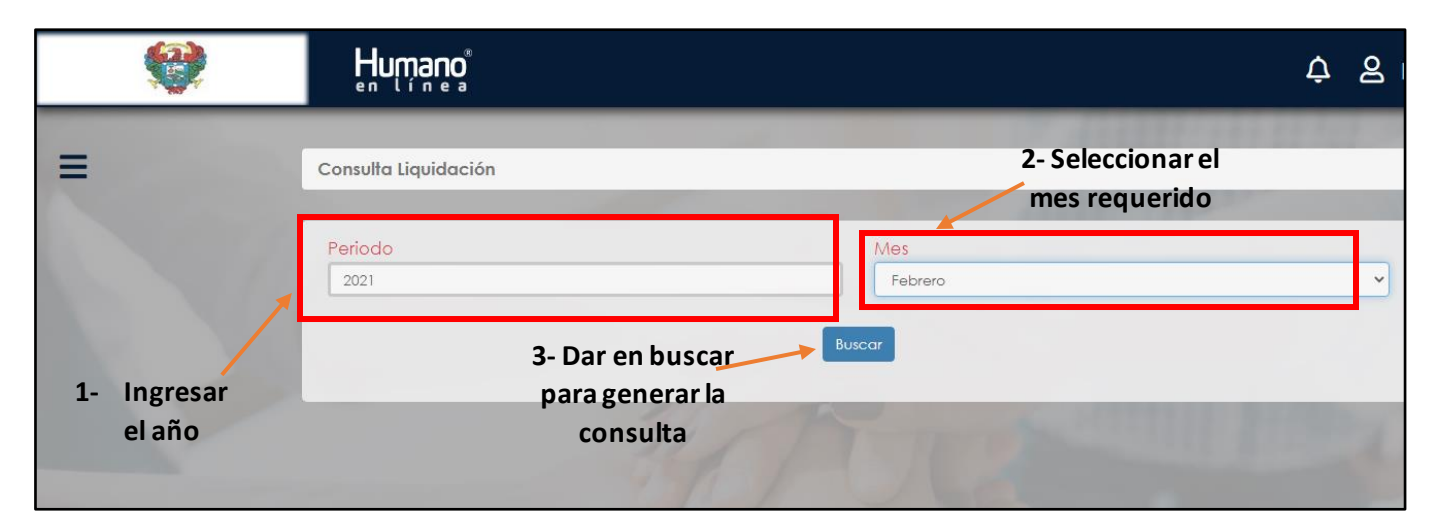

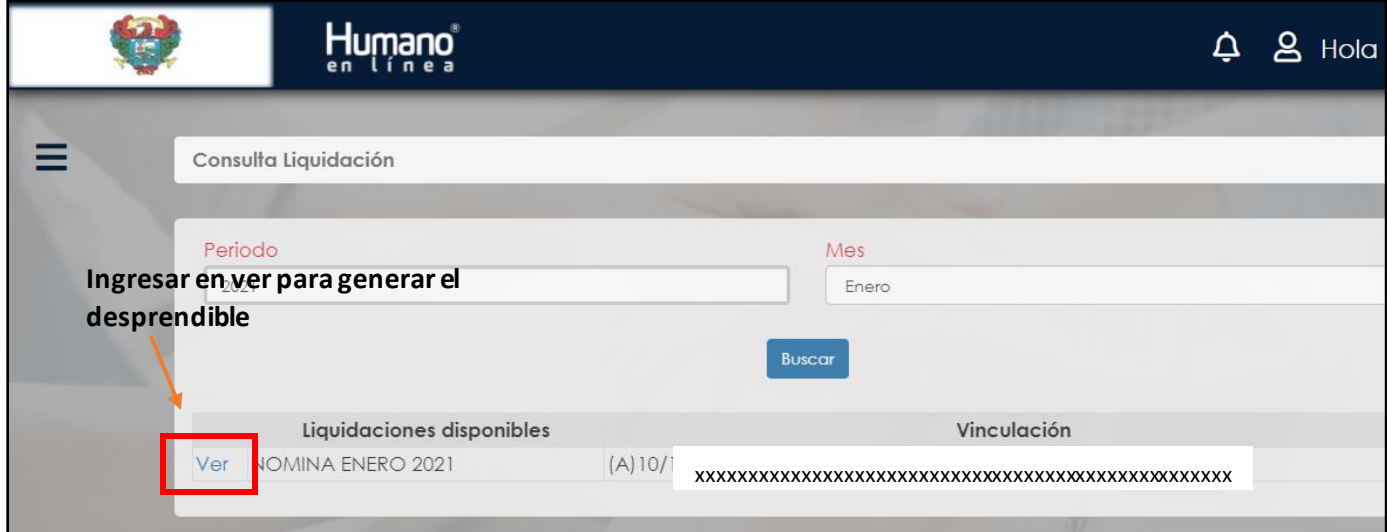